#### **<sup>&</sup>lt;1/>** Webquest – Tawboard: como usar o preparador de aulas  $\leq$

#### Terezinha Firmina Flores dos Santos

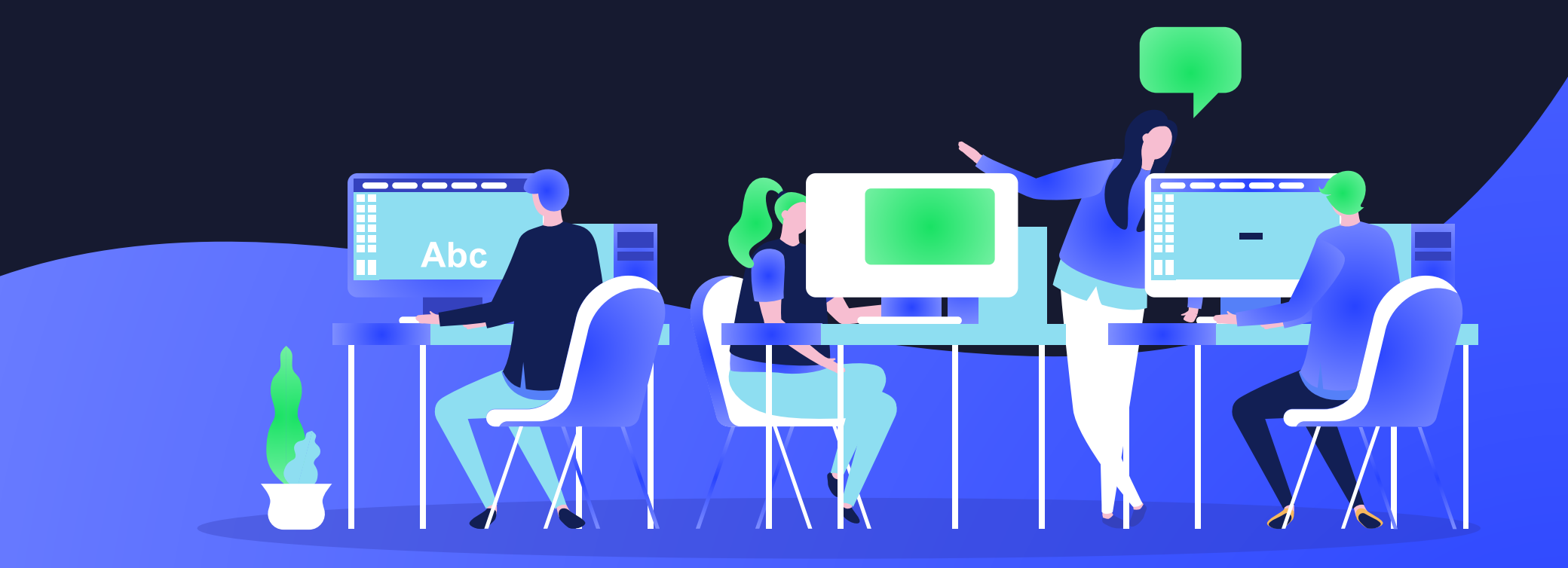

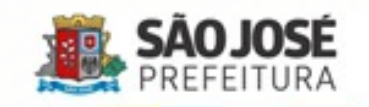

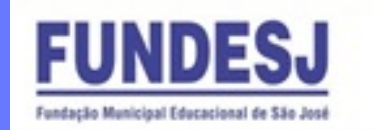

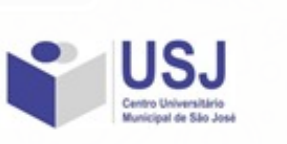

### Introdução

 $\bigcirc$ 

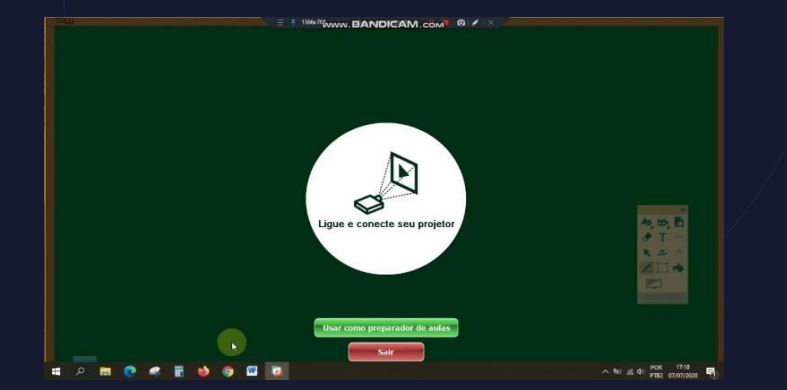

O Tawboard é uma ferramenta cada vez mais usada pelas instituições de ensino, uma vez que hoje a fonte de comunicação é digital. É um mecanismo que nasceu como facilitador para o educador e para o aluno

A ferramenta possibilita você gravar a aula. Essa Videoaula é uma aula gravada e disponibilizada em formato de vídeo. Para alunos desde os cursos à distância como para aqueles que por alguma impossibilidade não puderem comparecer a aula, como estamos utilizando agora na pandemia.

O resultado é perfeito! O aluno tem a possibilidade de acessar a aula e acompanhar tanto o professor como a gravação da tela.

O vídeo apresentado retrata uma das escolas que utiliza a lousa interativa TAW, eles montaram uma simples aula de matemática e permitiram que os alunos de uma forma prática e direta entrassem em contato com a educação.

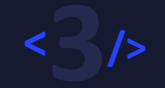

 $\rightarrow$ 

#### 1. Assistir a aula de explicação do programa:

Tarefa <https://drive.google.com/file/d/1Olql9Mq-ub8OMyBDspSUOYX1BBt4tree/view?usp=sharing> <https://drive.google.com/file/d/1ARBjNCK8N8prVN0EekkX-w9bY2PWvUL5/view?usp=sharing>

> 2. Baixar programa Tawboard <https://tawitech.com/suporte/>

 $\bigcirc$ 

3. Elaborar uma aula utilizando o programa.

4. Oferecer o link para baixar no celular dos alunos:

<https://play.google.com/store/apps/details?id=video.player.videoplayer>

#### Processo

 $\overline{O}$ 

1º passo: Assistir a aula de explicação do uso do Tawboard.

2º passo: Instalar o programa no computador.

3º passo: Gravar uma aula usando o programa.

4º passo: Fornecer aos alunos o link para baixarem no celular.

 $\rightarrow$ 

5º passo: Auxiliar as famílias que tiverem dificuldade.

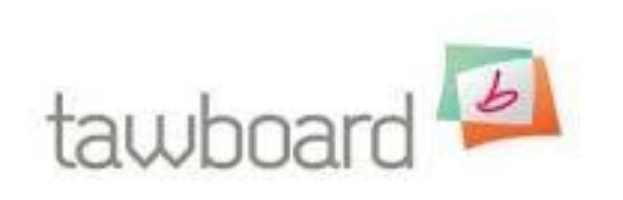

 $\rightarrow$ 

# Fontes de

 $\overline{\mathbf{O}}$ 

informação <https://tawitech.com/artigos/o-que-sao-as-videoaulas/>

<https://tawitech.com/suporte/>

## Avaliação

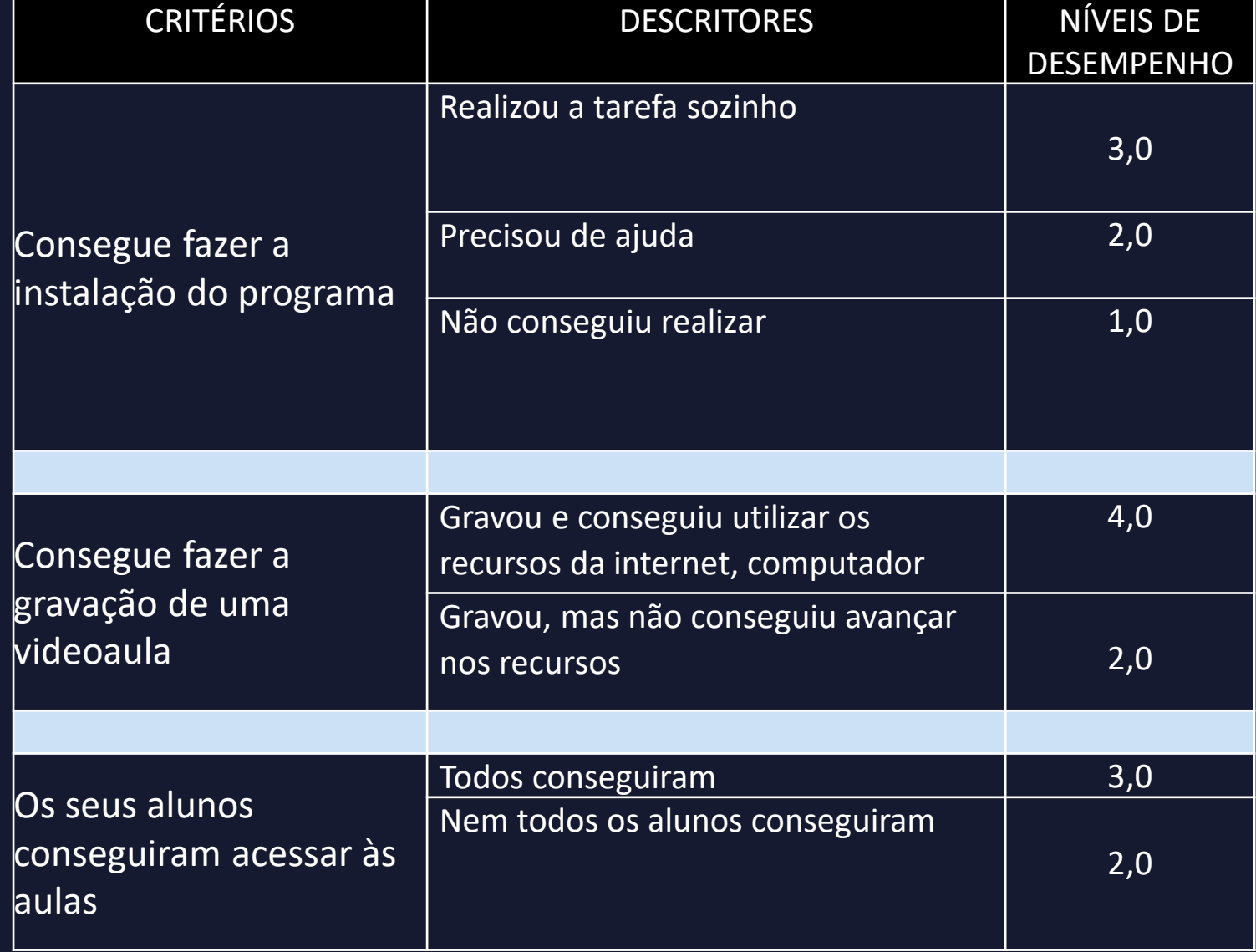

 $\bullet$ 

#### Conclusão

 $\mathbf O$ 

Este é um tema relevante, que pode ser utilizado como apoio para a preparação de aulas online, por isso, é um excelente recurso para ser utilizado pelos professores.

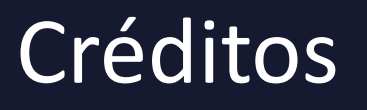

Webquest produzido por:

Terezinha Firmina Flores dos Santos

Público alvo: Professores

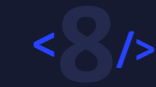

 $\rightarrow$